## CS15-319 / 15-619 Cloud Computing

Recitation 12 April 8th, 2014

#### Announcements

- Encounter a general bug:
	- Post on Piazza
- Encounter a grading bug: – Post Privately on Piazza
- Don't ask if my answer is correct
- Don't post code on Piazza
- Search before posting
- Post feedback on OLI

## Piazza Questions

- STDOUT, STDERR redirection
	- ./run.sh 1> result.out 2>error.out
- Question 10
	- Some students have longer latency on Q10, this will be regarded manually.
- Security group
	- Both launch instance and HBase master node should be configured.

#### DynamoDB vs. HBase

- Data Model
	- Key-value vs. Column oriented Key-value
- Proprietary vs. Open source
- Cost
	- DynomoDB: Provisioned Throughput Capacity
	- HBase: Instance + EMR
- Limitations:
	- DynamoDB:
		- Item size: 64 KB
		- Query result: 1 MB

# Project 3, Module 5 Reflections

- When to use DynamoDB:
	- Required throughput is determined
		- e.g. steady arrival rate
	- Easier to implement and scale
	- Enough budget
		- Charged by provisioned throughput capacity
- When to use HBase:
	- Low cost
	- Less constraints (Item size, query result)
	- Open source

# Module to Read

- UNIT 5: Distributed Programming and Analytics Engines for the Cloud
	- Module 16: Introduction to Distributed Programming for the Cloud
	- Module 17: Distributed Analytics Engines for the Cloud: MapReduce
	- Module 18: Distributed Analytics Engines for the Cloud: Pregel
	- Module 19: Distributed Analytics Engines for the Cloud: GraphLab

# Project 4

- MapReduce
	- Hadoop MapReduce
- Input Text Predictor: NGram Generation – NGram Generation
- Input Text Predictor: Language Model and User Interface
	- Language Model Generation

#### Google

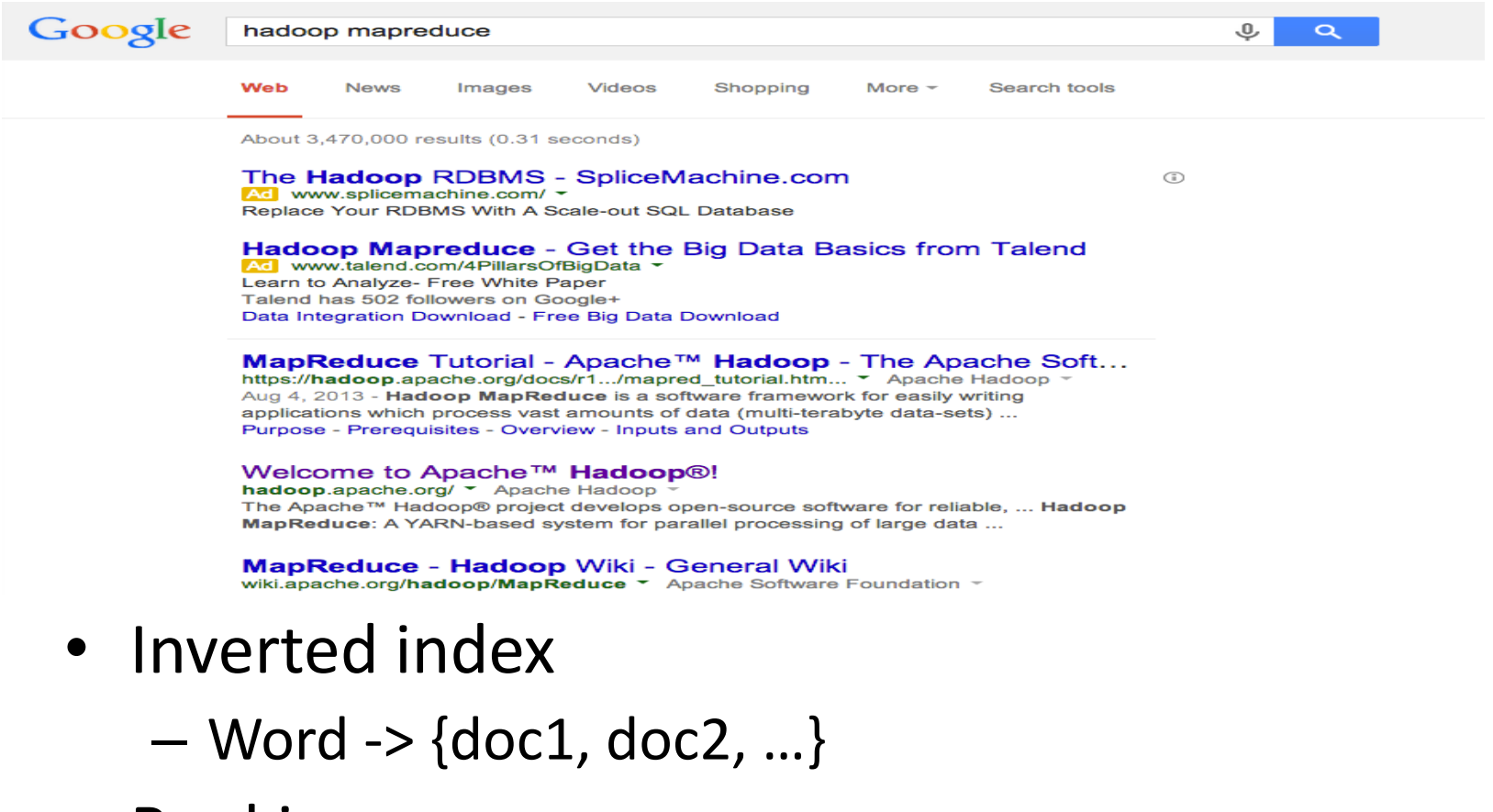

• Ranking …

# Google

• Google Instant – Input text predictor

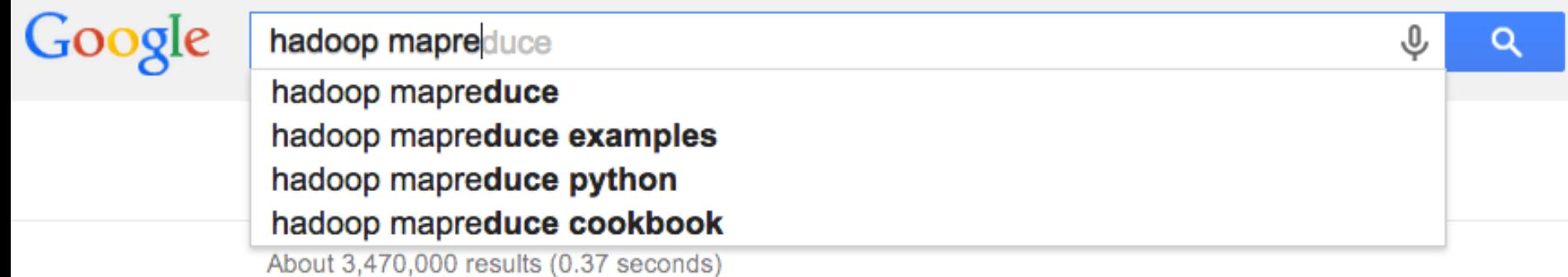

- Generate a list of phrases in a text corpus with their corresponding counts
- Rank the probability

## MapReduce Reflection on Project 1

#### • The idea of MapReduce

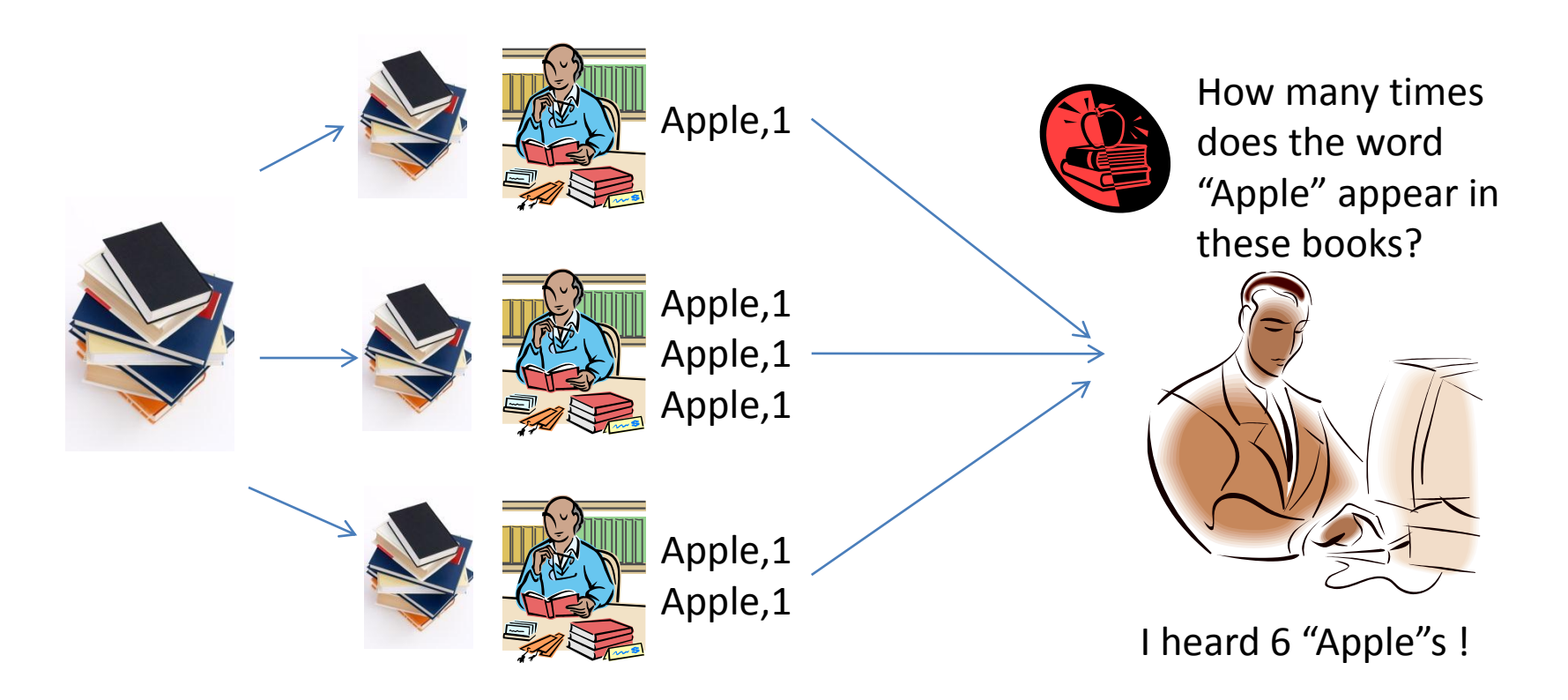

## MapReduce Reflection on Project 1

#### • The idea of MapReduce

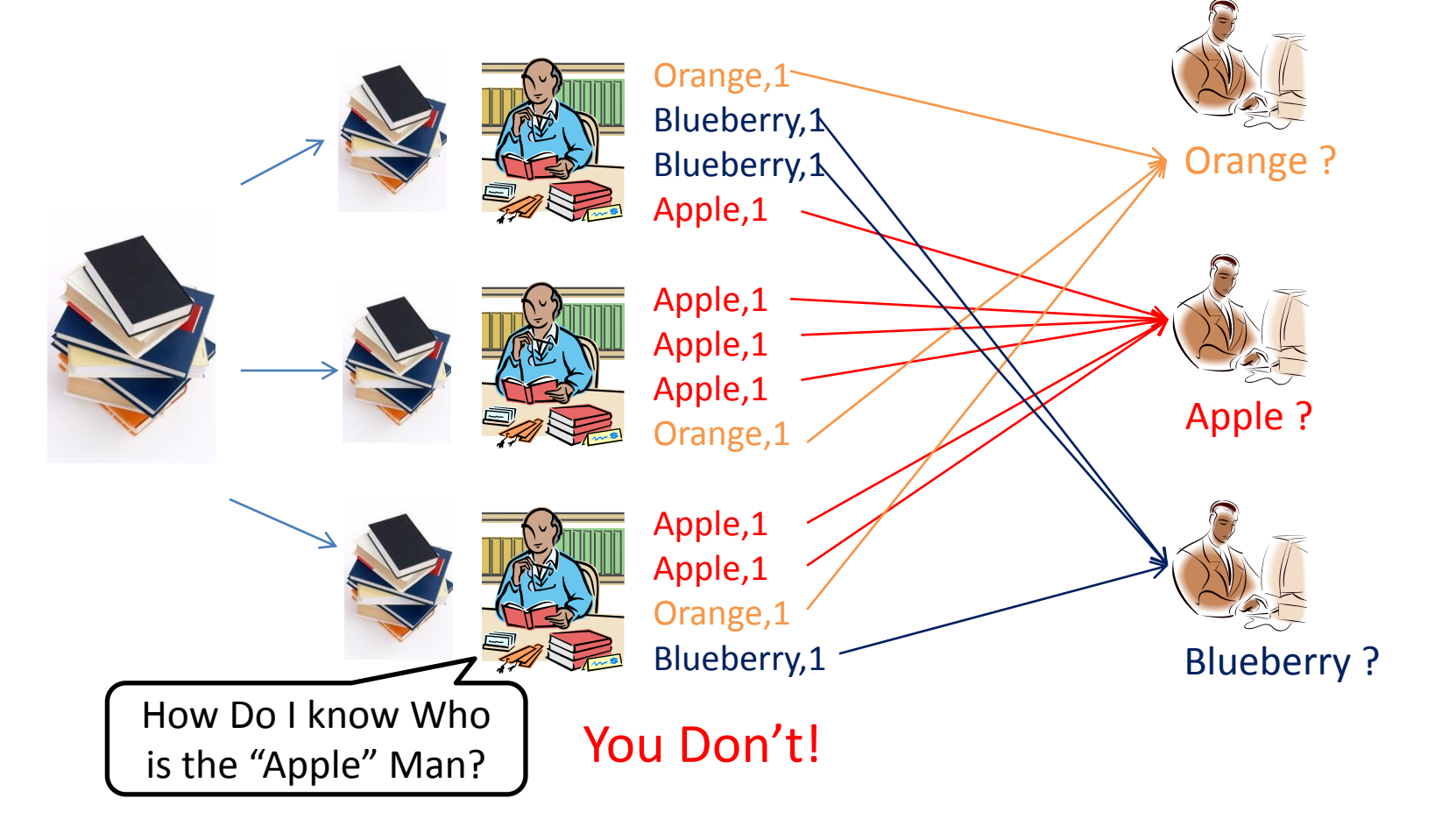

#### MapReduce Reflection on Project 1

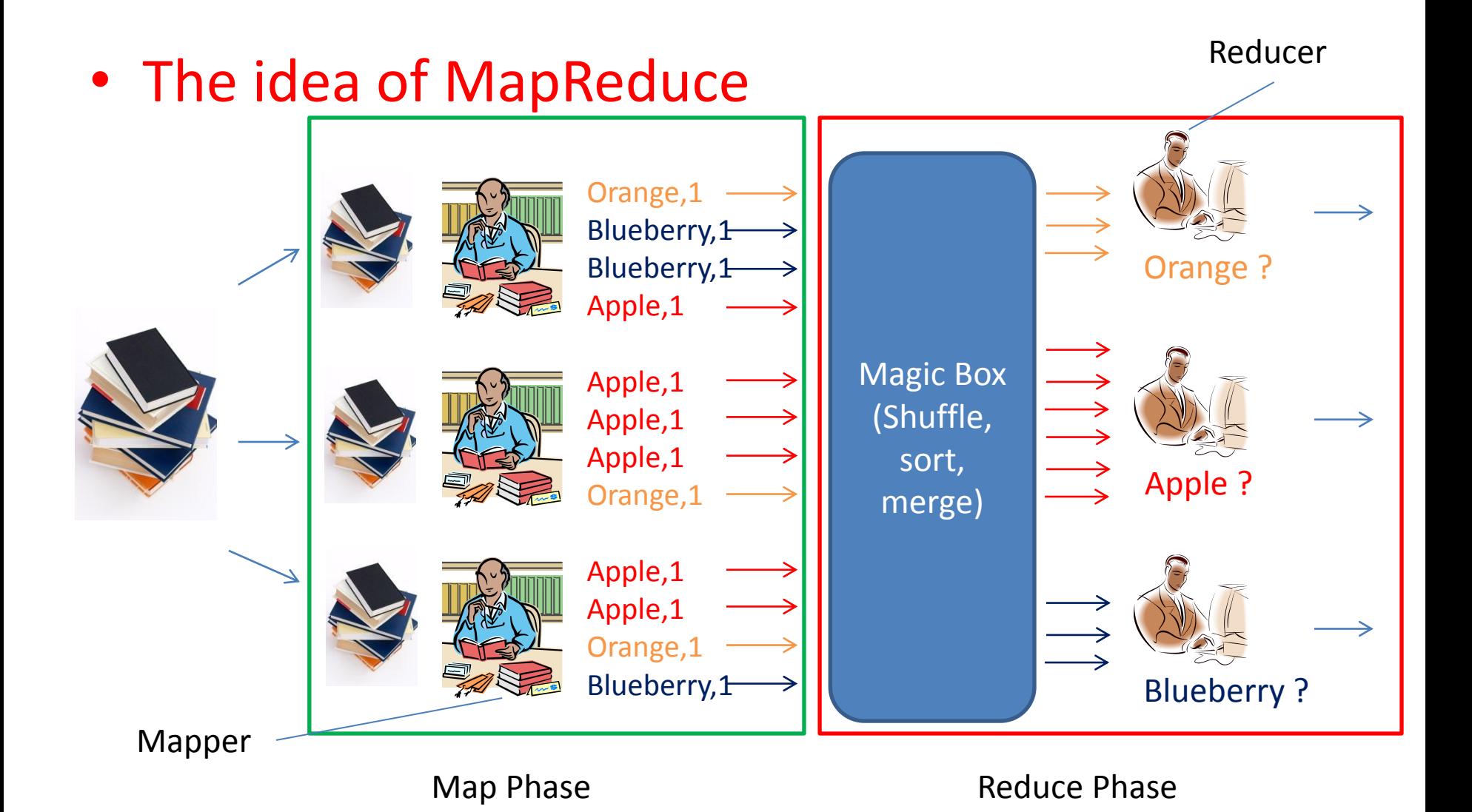

#### MapReduce This Week

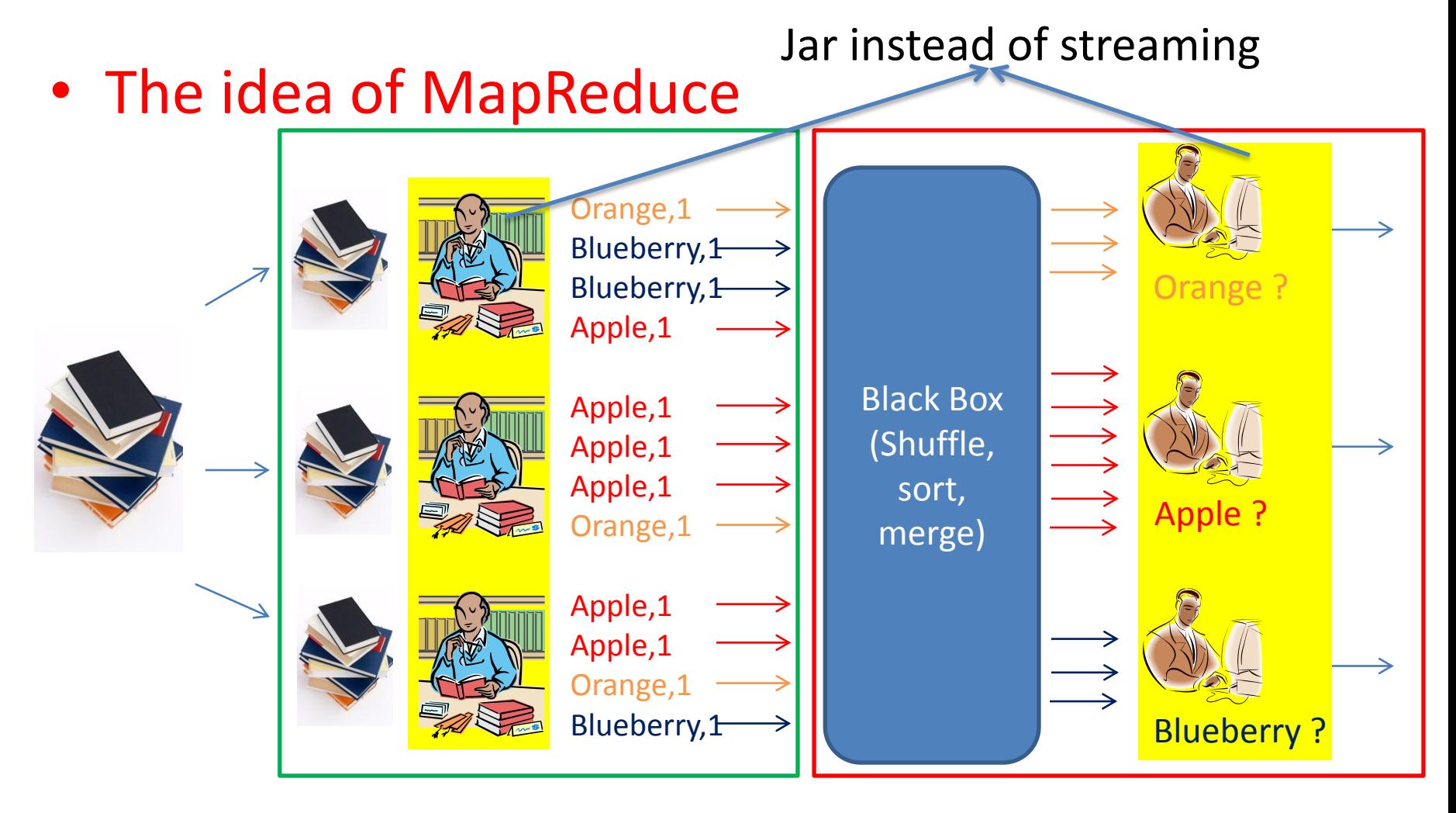

Map Phase **Reduce Phase** Reduce Phase

## MapReduce

- **Mapper** 
	- Input: **key-value pairs**
		- lines in files in our project
	- Output: **key-value pairs**

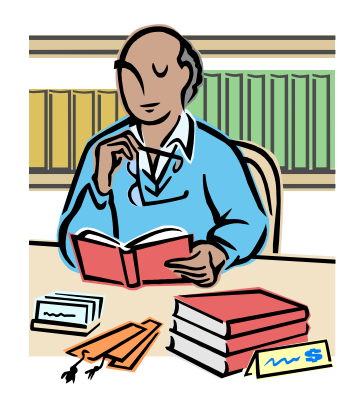

- **Keys** are used in Shuffling and Merge to find the Reducer that handles the intermediate output for that specific key. (in our example, Apple, Orange and Blueberry are keys)
- **Values** are messages sent from mapper to reducer (in our case it is always 1)
- Mappers' output is intermediate because reducers will receive the key-value pairs and take them as input.

#### MapReduce

- Reducer
	- Input: **key-value pairs**
	- Output: **key-value pairs**
		- the final result we need

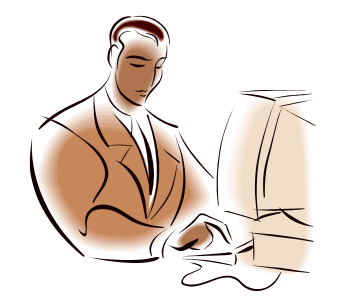

• Depends on what we want, our code should process the value in the key-value pairs that we got accordingly (in the word count example, we just add up all the values).

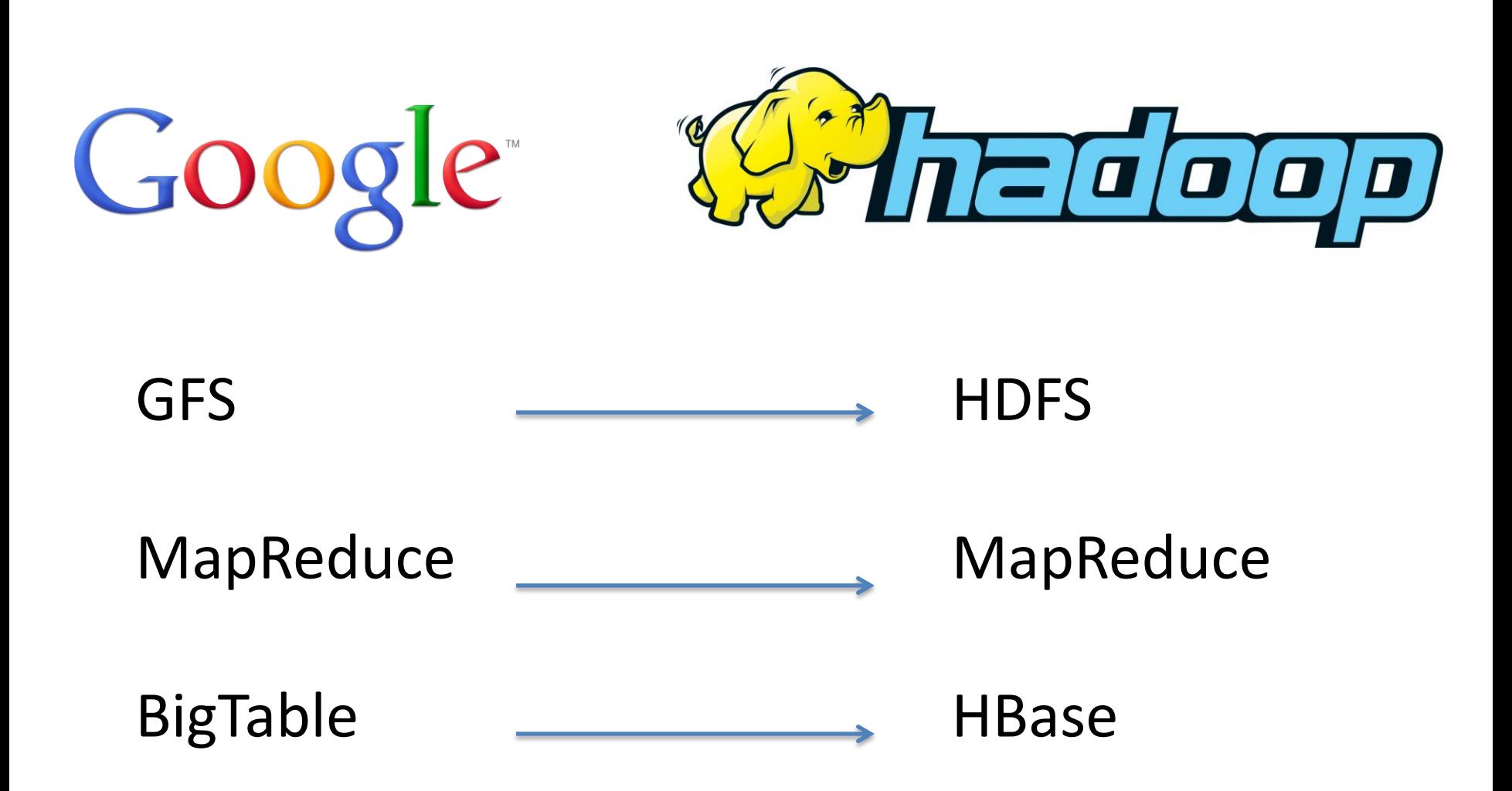

## **HDFS**

- Hadoop Distributed File System
- Open source version of Google File System

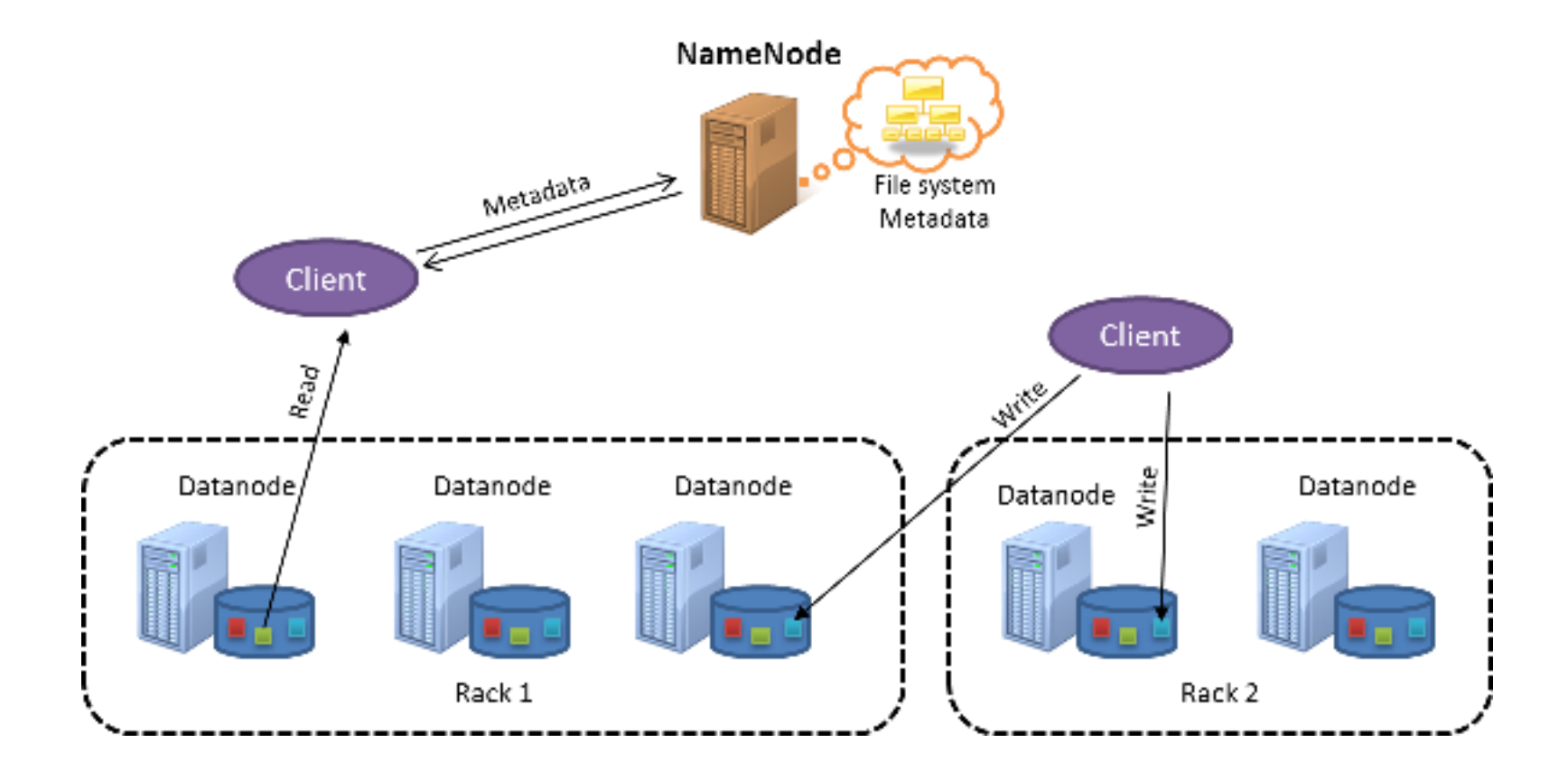

#### MapReduce and HDFS

• Workflow

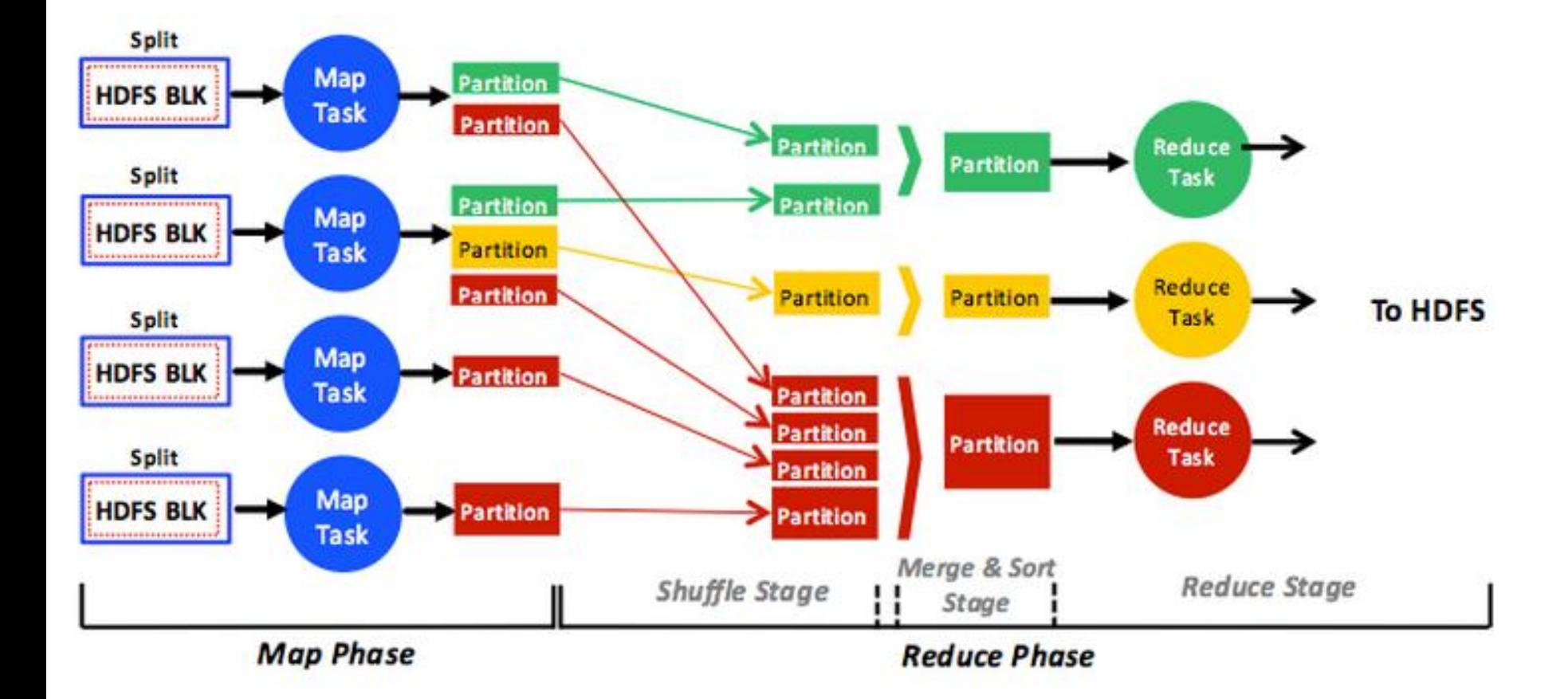

# Project 4 Module 1

- Write a MapReduce program that will build an inverted index of documents
- Have to use EMR Custom Jar

– CANNOT use EMR streaming

## Upcoming Deadlines

Project 4:

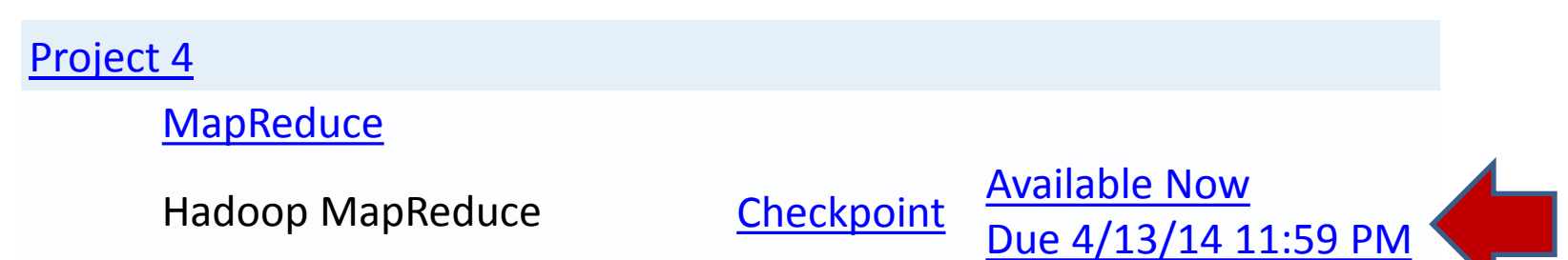

• Unit 5:

[UNIT](https://oli.cmu.edu/jcourse/webui/syllabus/module.do?context=bb7d3a9080020ca6011d37cc332d6db8) [5: Distributed Programming and Analytics](https://oli.cmu.edu/jcourse/webui/syllabus/module.do?context=bb7d3a9080020ca6011d37cc332d6db8)  [Engines for the Cloud](https://oli.cmu.edu/jcourse/webui/syllabus/module.do?context=bb7d3a9080020ca6011d37cc332d6db8) [Module](https://oli.cmu.edu/jcourse/webui/syllabus/module.do?context=bb7d3a9080020ca6011d37cc332d6db8) [16: Introduction to Distributed Programming](https://oli.cmu.edu/jcourse/webui/syllabus/module.do?context=bb7d3a9080020ca6011d37cc332d6db8)  [for the Cloud](https://oli.cmu.edu/jcourse/webui/syllabus/module.do?context=bb7d3a9080020ca6011d37cc332d6db8)  [Module](https://oli.cmu.edu/jcourse/webui/syllabus/module.do?context=bb7d3abd80020ca601a0e12efcbad486) [17: Distributed Analytics Engines for the](https://oli.cmu.edu/jcourse/webui/syllabus/module.do?context=bb7d3abd80020ca601a0e12efcbad486)  [Cloud: MapReduce](https://oli.cmu.edu/jcourse/webui/syllabus/module.do?context=bb7d3abd80020ca601a0e12efcbad486) 

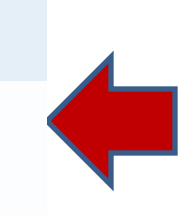

## Demo Outline

- Introduction to Hadoop & HDFS
- Code for MapReduce example
- Demo of using custom Jar

# Hadoop

- Apache Hadoop
	- A framework for running applications on a large cluster of commodity hardware
	- Implements the MapReduce computational paradigm
	- Uses HDFS for data storage
	- Engineers with little knowledge of distributed computing can finish the code in a short period
- MapReduce
	- A programming model for processing large data sets using a parallel distributed algorithm

# HDFS

- Paper
	- The Hadoop Distributed File System, Konstantin Shvachko, Hairong Kuang, Sanjay Radia, Robert Chansler, Yahoo!, 2010 IEEE 26th Symposium on Mass Storage Systems and Technologies (MSST)
- Purpose
	- Implemented for running Hadoop's MapReduce applications with distributed storage
	- An open-source framework which can be used by different clients with different needs

#### Custom Jar

- What is custom Jar
	- Customize your java MapReduce program
- Why custom Jar
	- More resources: HDFS/HBASE/S3
	- More job configuration flexibility
	- More control of how the resources are utilized

#### Demo

- WordCount program demo
	- Code review
	- Launch EMR Cluster
	- Compile Java code
	- Generate WordCount input
	- Run WordCount program

#### Recommendations

- Test for correctness with small datasets first
- DO NOT need to restart a new cluster
	- EMR will charge you one hour of usage for instances even though your EMR job failed to start
- Pay attention to your code efficiency
- Version of Hadoop

– should match the version of your API

• Start early

#### Q & A

• Thanks